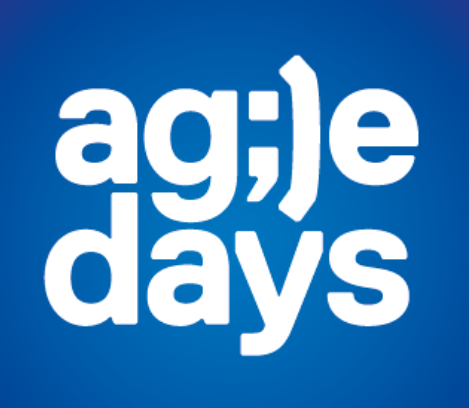

CQRS на практике. В поиске точки масштабирования и новых метафор

Александр Бындю ByndyuSoft

#### Обо мне

- 1. Владелец компании ByndyuSoft [http://byndyusoft.com](http://byndyusoft.com/)
- 2. Консультант по вопросам разработки приложений и организации работы IT компаний
- 3. Внештатный сотрудник Академии АйТи
- 4. Технический блог [http://blog.byndyu.ru](http://blog.byndyu.ru/)
- 5. Преподаю в ЮУрГУ и ЧелГУ
- 6. Тренер на AgileCamp
- 7. Организую конференции .NET-разработчиков [http://dotnetconf.ru](http://dotnetconf.ru/)
- 8. Веду группу по проблемам разработки приложений [https://groups.google.com/forum/?hl=ru&fromgroups#!forum/dotnetconf](https://groups.google.com/forum/?hl=ru&fromgroups)

#### План

- 1. Основная теория CQRS
- 2. Эволюция кода
- 3. Эволюция архитектуры
- 4. Event Sourcing
- 5. Ограничения
- 6. Примеры реализации и подходы

# 1. Основная теория CQRS

#### Bertrand Meyer

#### «Object Oriented Software Construction» 1994 г.

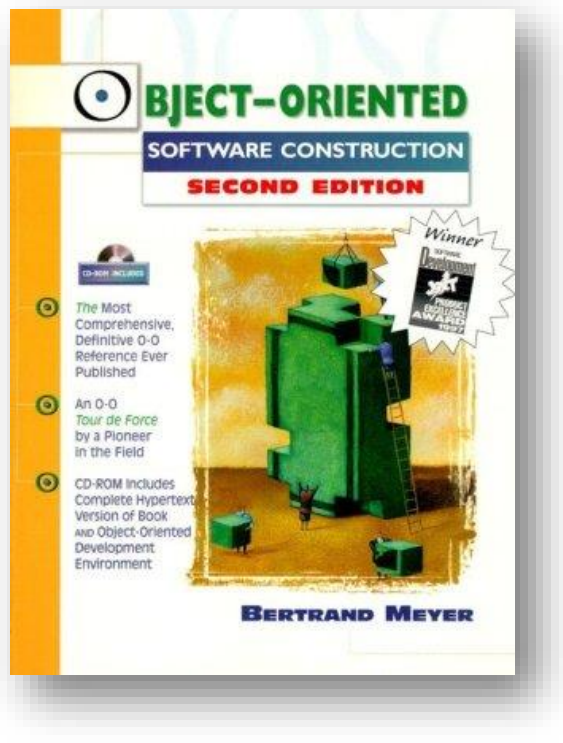

ag;je<br>days

#### Command-query separation (CQS)

Методы объекта нужно разделить на:

1. Queries: Возвращают результат, не изменяя состояние объекта

free of side effects

2. Commands: Изменяют состояние, не возвращая значение.

## Что значит Command?

Более корректно называть: 1. Modifiers 2. Mutators

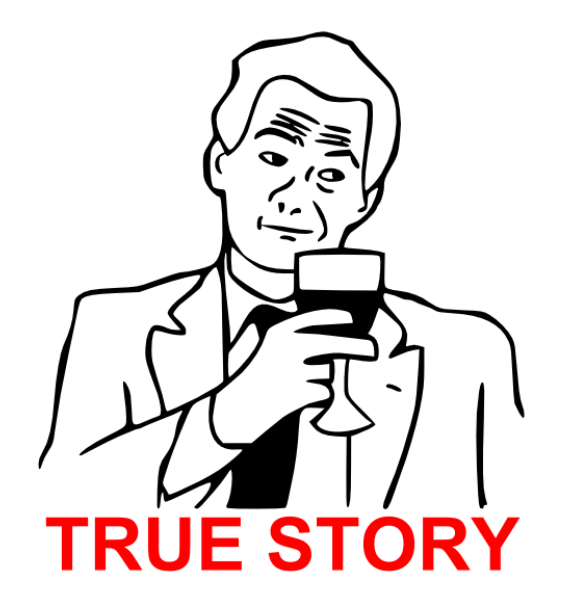

```
public class User
{
    public string Email { get; private set; }
    public bool IsEmailValid(string email)
    {
        bool isMatch = Regex.IsMatch("email pattern", email);
        if (isMatch)
        {
            Email = email;}
        return isMatch;
    }
}
                                       Query
                                      Command
```

```
public class User
    public string Email { get; private set; }
    public bool IsEmailValid(string email)
    {
        return Regex.IsMatch("email pattern", email);
    }
    public void ChangeEmail(string email)
    {
        if (IsEmailValid(email) == false)
            throw new ArgumentOutOfRangeException(email);
        Email = email;}
                                                  Query
                                                Command
```
 $\{$ 

}

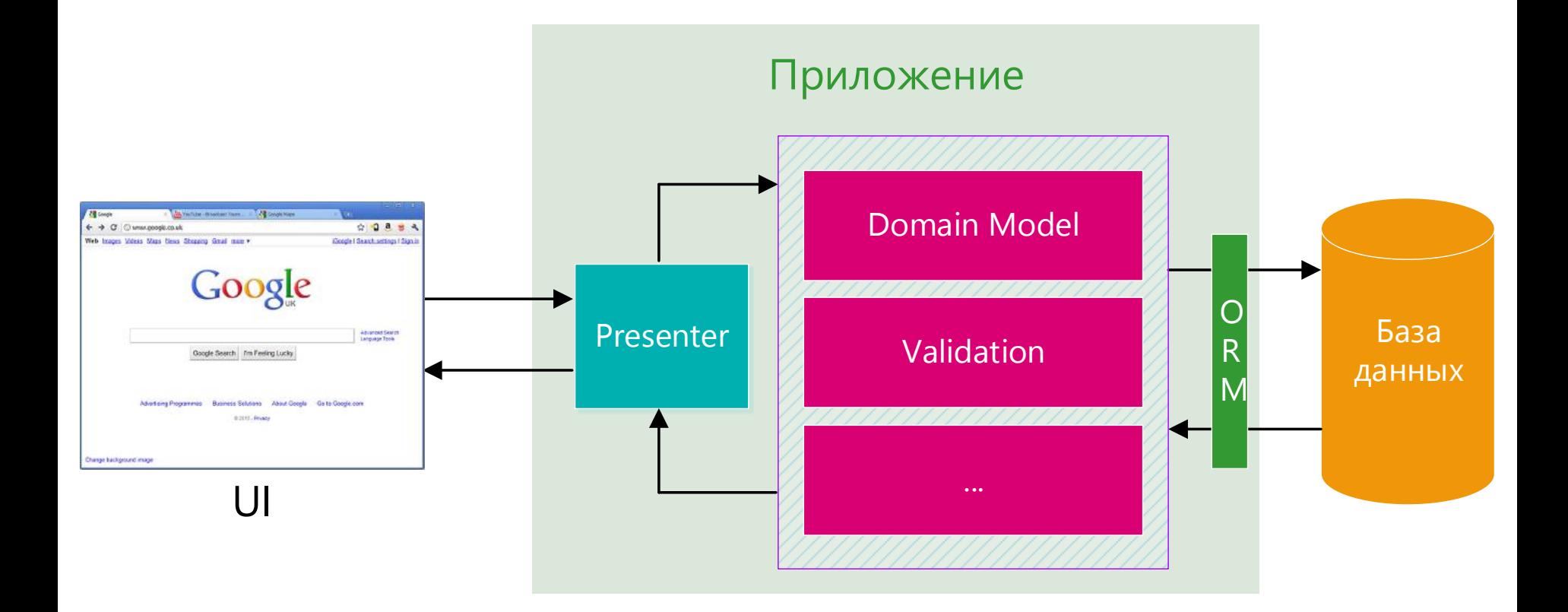

#### Command-query responsibility segregation (CQRS)

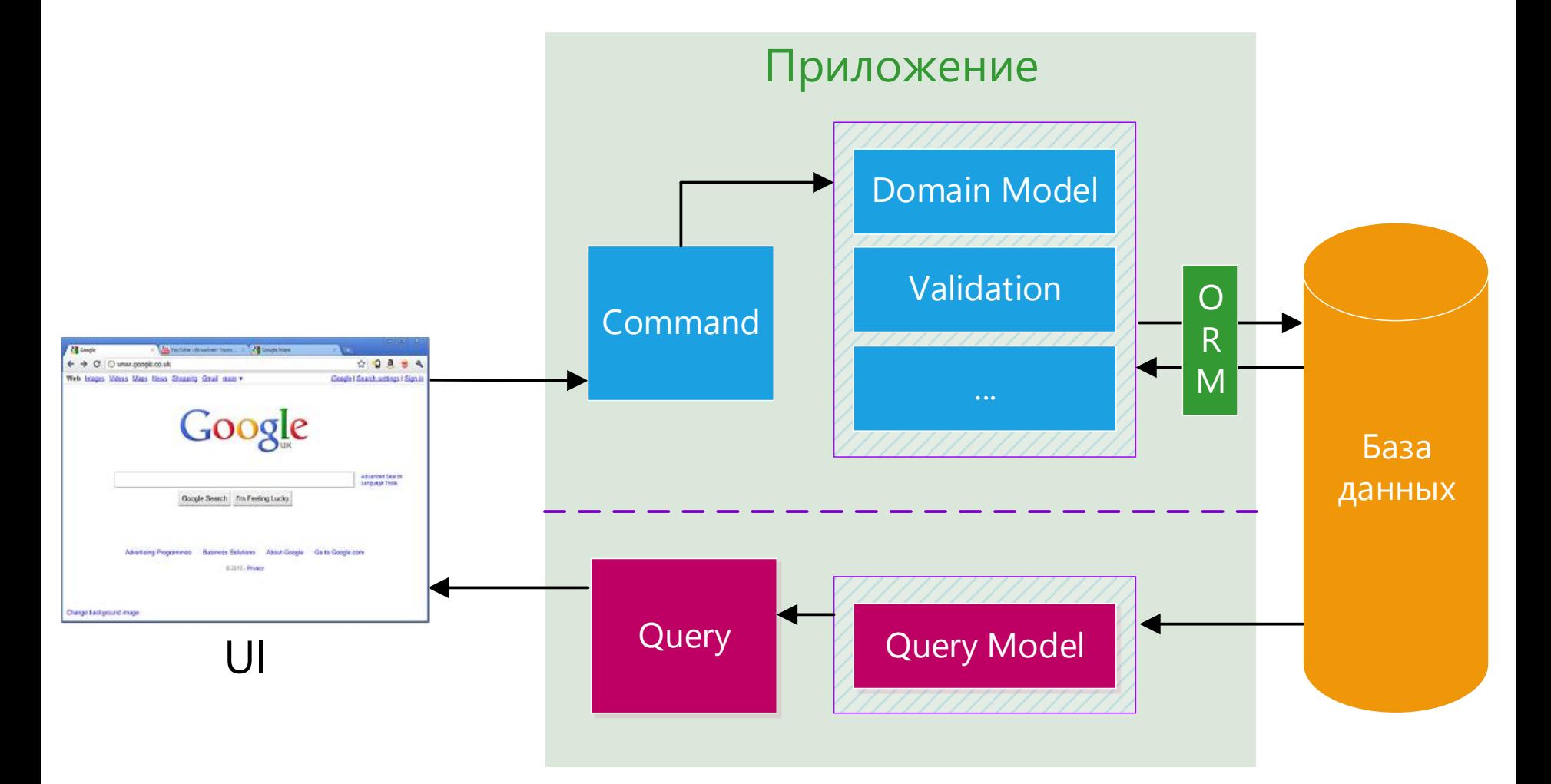

ag;)e<br>days 11

#### Command

- Изменяет состояние системы
- Контекст команды хранит нужные для ее выполнения данные
- Ничего не возвращает
- Хорошо описывает предметную область

```
public class DeleteUserHandler : ICommandHandler<DeleteUser>
{
    private readonly ISession session;
    public DeleteUserHandler(ISession session)
    ี โ
        this.session = session;
    }<br>}
    public void Execute(DeleteUser context)
    {
        session.Delete<User>(context.UserId);
    }
```
}

# Query

free of side effects

- 1. Не изменяет состояние системы
- 2. Контекст запроса хранит нужные для ее выполнения данные (пейджинг, фильтры и т.п.)
- 3. Возвращает результат

```
public class FindUserByIdQuery : IQuery<FindById, User>
{
    private readonly ISession session;
    public FindUserByIdQuery(ISession session)
    {
        this.session = session;
    }
    public User Ask(FindById context)
    {
        return session.Query<User>()
            .SingleOrderDefault(x => x.Id == context.Id);
    }
```
}

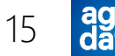

2. Эволюция кода

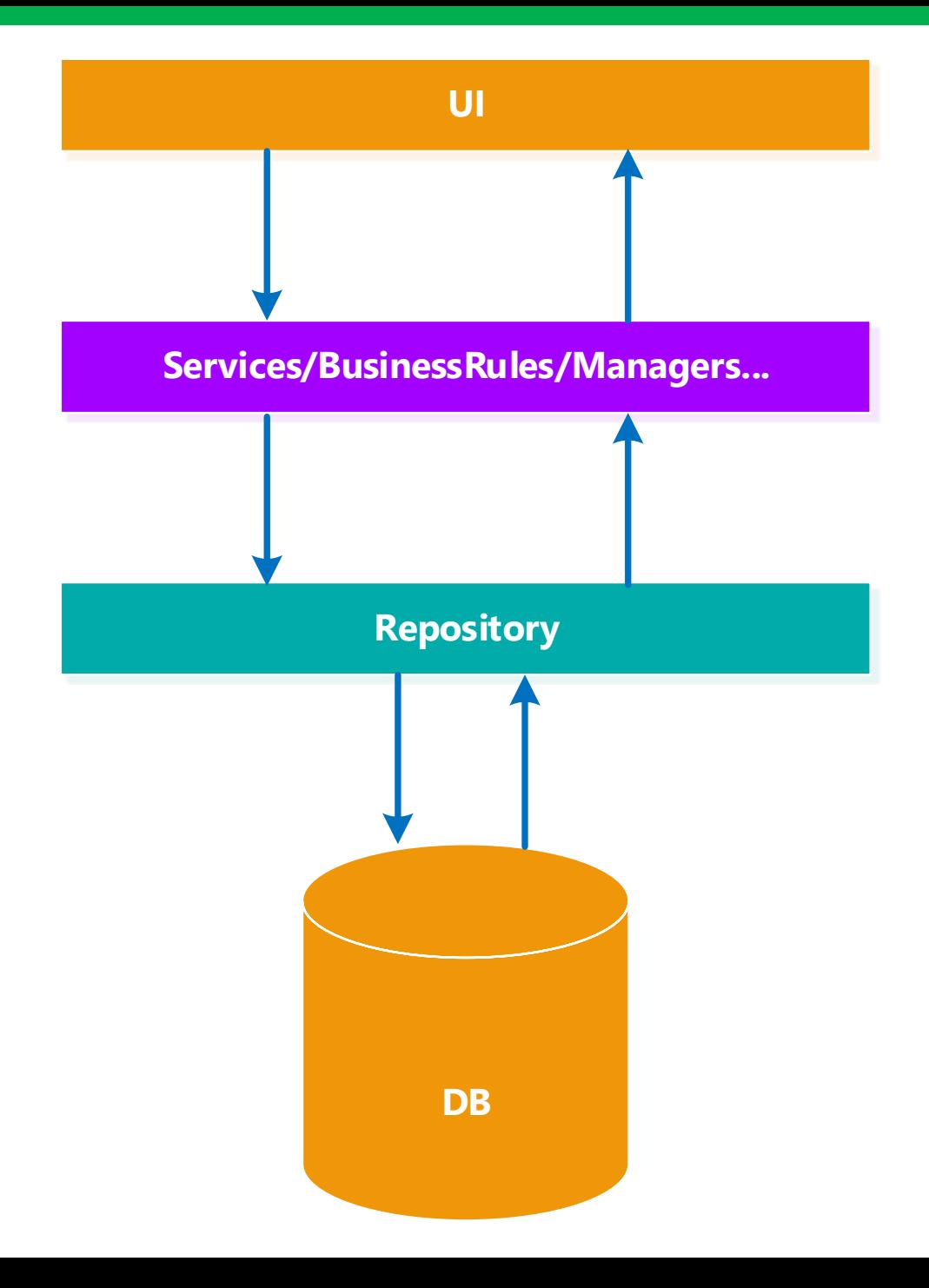

ag;)e<br>days 17

```
Repository v1.0
```
}

public interface IRepository<TEntity> { void Create(TEntity entity);

TEntity Get(int id);

void Update(TEntity entity);

void Delete(TEntity entity);

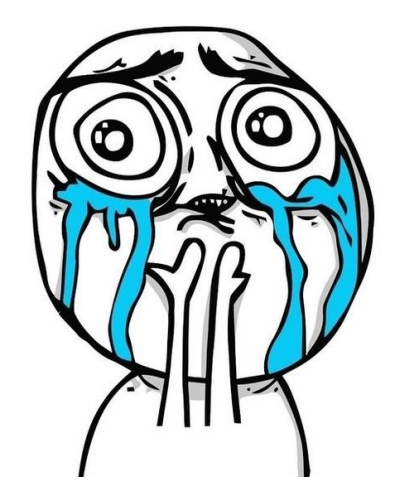

```
Repository v2.0
Нужно больше методов
```
{

```
public class AccountRepository : IRepository<Account>
    public IEnumerable<Account> GetActiveAccounts()
    {
       // ...
    }
```
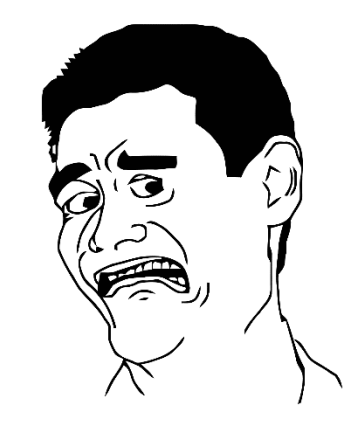

```
public void ChangeAccountAddress(int id, string newAddress)
{
   // ...
}
```
public IEnumerable<Account> GetPremiumAccountsByManager() { // ...

#### Repository v2.0 *Нужно больше зависимостей*

{

public class AccountRepository : IRepository<Account> { public AccountRepository(

IPriceCalculator priceCalculator, IMessageDispatcher messageDispatcher, IEmailSender emailSender, IDataContext dataContext, IAwsProvider awsProvider, ISphinxProvider sphinxProvider, IMongoDbProvider mongoDbProvider  $/$ \* ... \* $/$ )

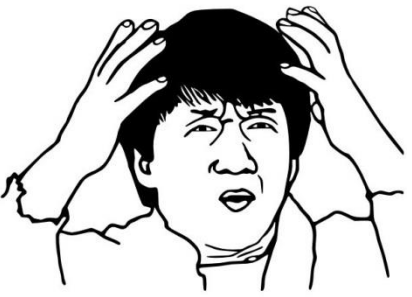

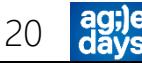

```
Repository v3.0
Даешь IQueryable!
```

```
public class AccountRepository : IRepository<Account>
\mathcal{L}public IQueryable<Account> GetActiveAccounts()
    {
      // ...
    }
    public IQueryable<Account> GetPremiumAccountsByManager()
    {
       // ...
    }
    public Account GetAccountWithRoleInformation(int id)
    {
      // ...
    }
```
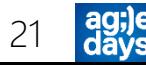

## Дублирование условий

- 1. session.Query<User>()  $.$  Where(x =>  $x$ . Activated);
- 2. session.Query<User>()  $.k$ where(x => x.Activated &&  $x.Balance > 0$ ;
- 3. session.Query<User>() .Where(x => x.Activated && x.Balance > 0 && ...);

#### Дублирование подгрузок

- 1. session.Query<User>()  $. Fetch(x \Rightarrow x.Bills);$
- 2. session.Query<User>()  $. Fetch(x \Rightarrow x.Bills)$  $. Fetch(x \Rightarrow x.Roles);$
- 3. session.Query<User>()  $. Fetch(x \Rightarrow x.Bills)$  $.fetch(x \Rightarrow x.Roles)$ .Fetch(...);

```
Repository v4.0
Предикаты условий выборки
```

```
public class ActiveAccountSpecification : ISpecification<Account>
{
    public Func<Account, bool> IsSatisfiedBy()
    {
        return x \Rightarrow x. Is Active && x. Credit > 0;
    }
}
```

```
Repository v4.0
Стратегии подгрузки в отдельные классы
```

```
public class AccountCommentFetchStrategy : IFetchStrategy<Account>
{
    public Action<Account> Apply()
    {
        return x => x.Posts.Select(p => p.Comments);
    }
}
```
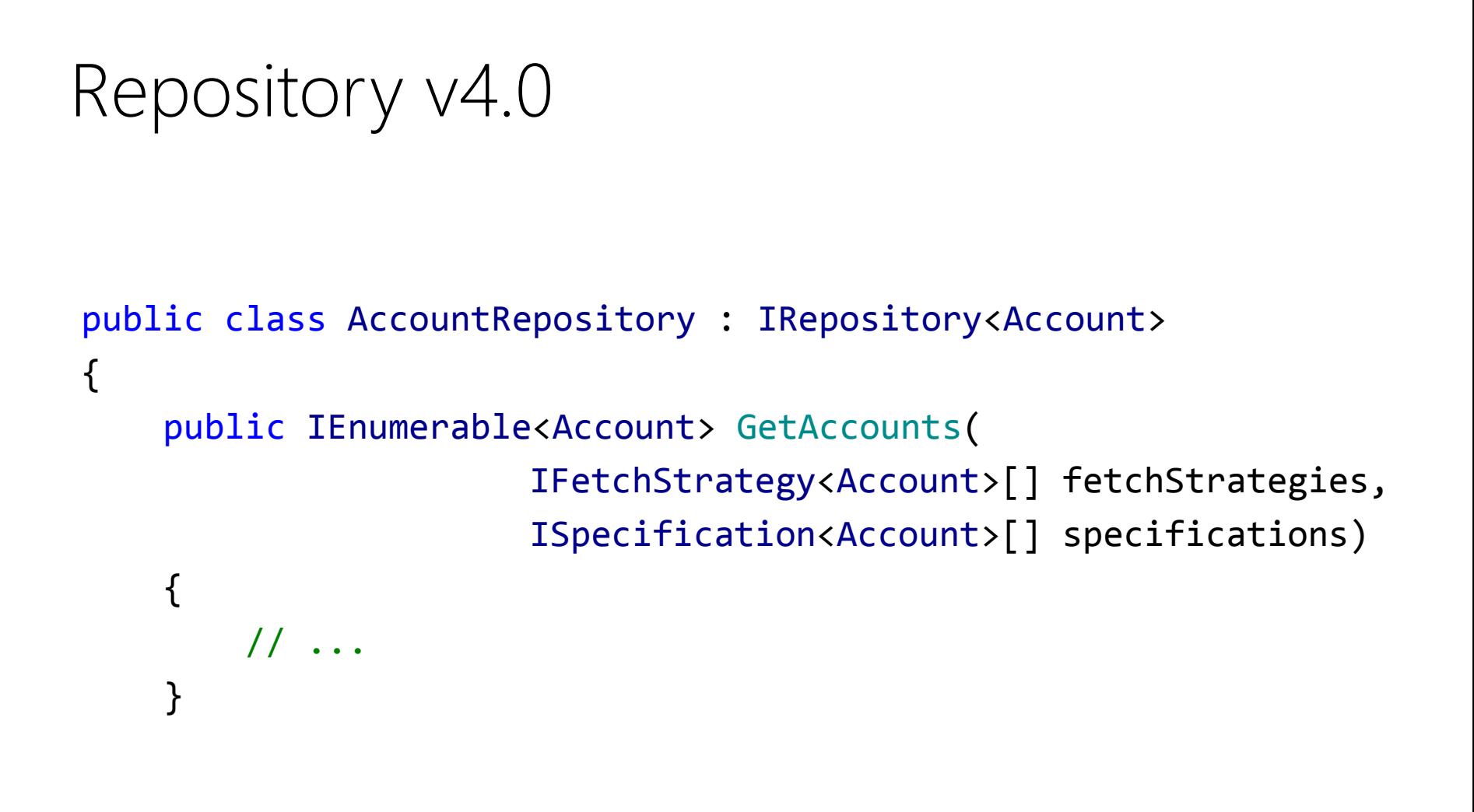

Еще круче собирать их через IoC-контейнер по конвенции

#### Repository v5.0

Для изменения состояния системы работаем с корнями агрегации.

Выборка данных для отображения собирает DTO из разных частей данных.

#### Repository v4.0

{

#### public class AccountRepository : IRepository<Account>

```
public IEnumerable<Account> GetActiveAccounts()
{
   // ...
}
                                         GetActiveAccountsQuery
```
ChangeAccountAddressCommand

```
public void ChangeAccountAddress(int id, string newAddress)
{
   // ...
}
```
GetPremiumAccountsByManagerQuery

```
public IEnumerable<Account> GetPremiumAccountsByManager()
\mathcal{F}// ...
}
```
#### Отдельный класс из метода

public class FindPremiumAccountsByManagerQuery : IQuery<FindPremiumAccountsByManager, User>

```
private readonly ISession session;
```
{

}

```
public FindPremiumAccountsByManagerQuery (ISession session)
{
    this.session = session;
}
```

```
public User Ask(FindPremiumAccountsByManager context)
{
    return session.Query<User>()…;
}
```
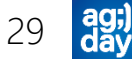

#### Services/Managers/BusinessRules

Такая же история:

- 1. Растет количество классов такого типа
- 2. Растет количество методов
- 3. Растет количество зависимостей каждого класса
- 4. Разбиваем сервисы на Command и Query

#### Маленькие объекты

- 1. Меньше зависимостей в каждом классе
- 2. SRP
- 3. Проще заменить
- 4. Проще тестировать
- 5. Делают дизайн кода однотипным
- 6. При расширении функциональности системы сложность увеличивается (почти) линейно

3. Эволюция архитектуры

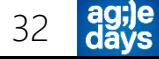

#### Shared DB

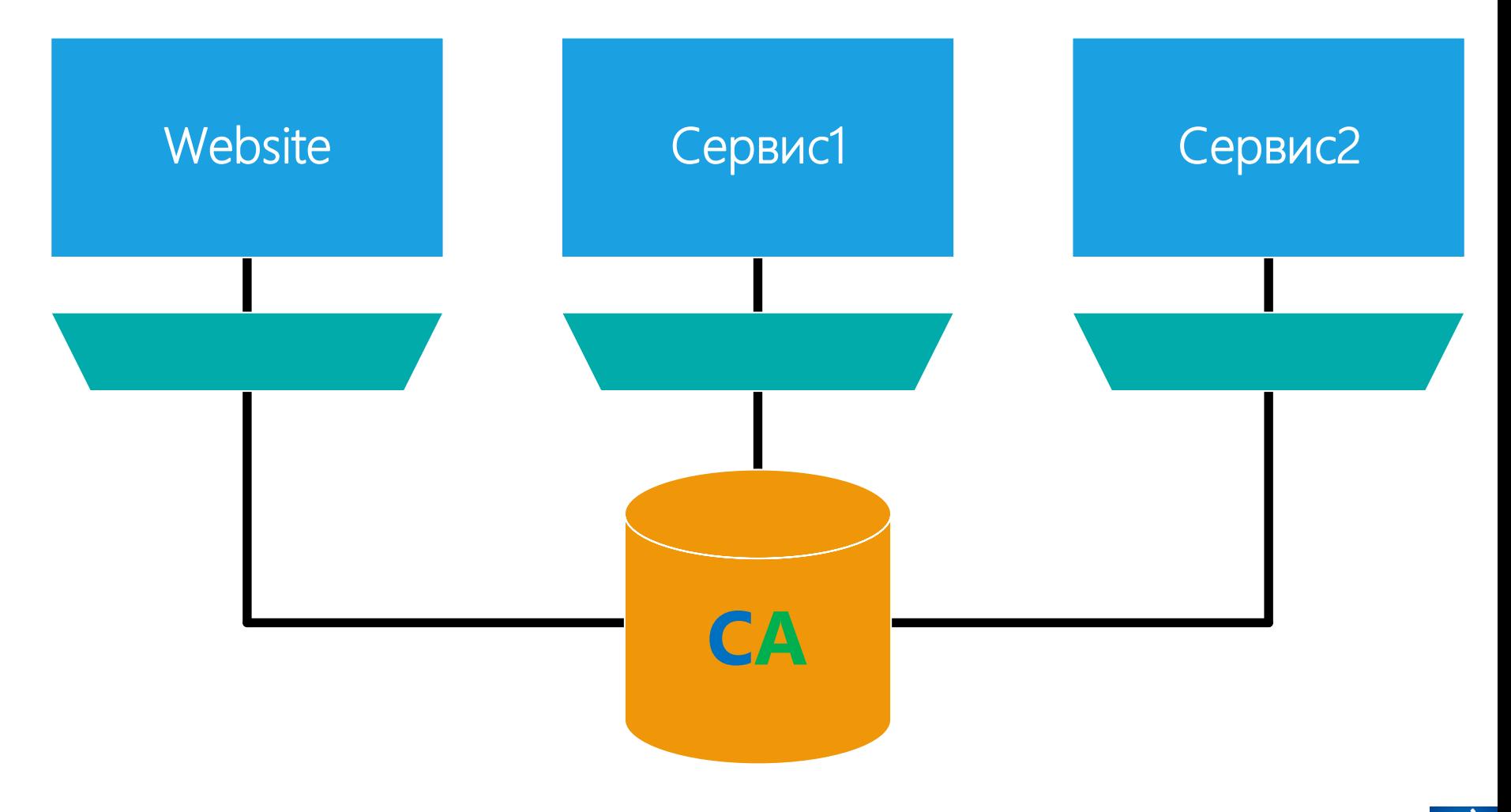

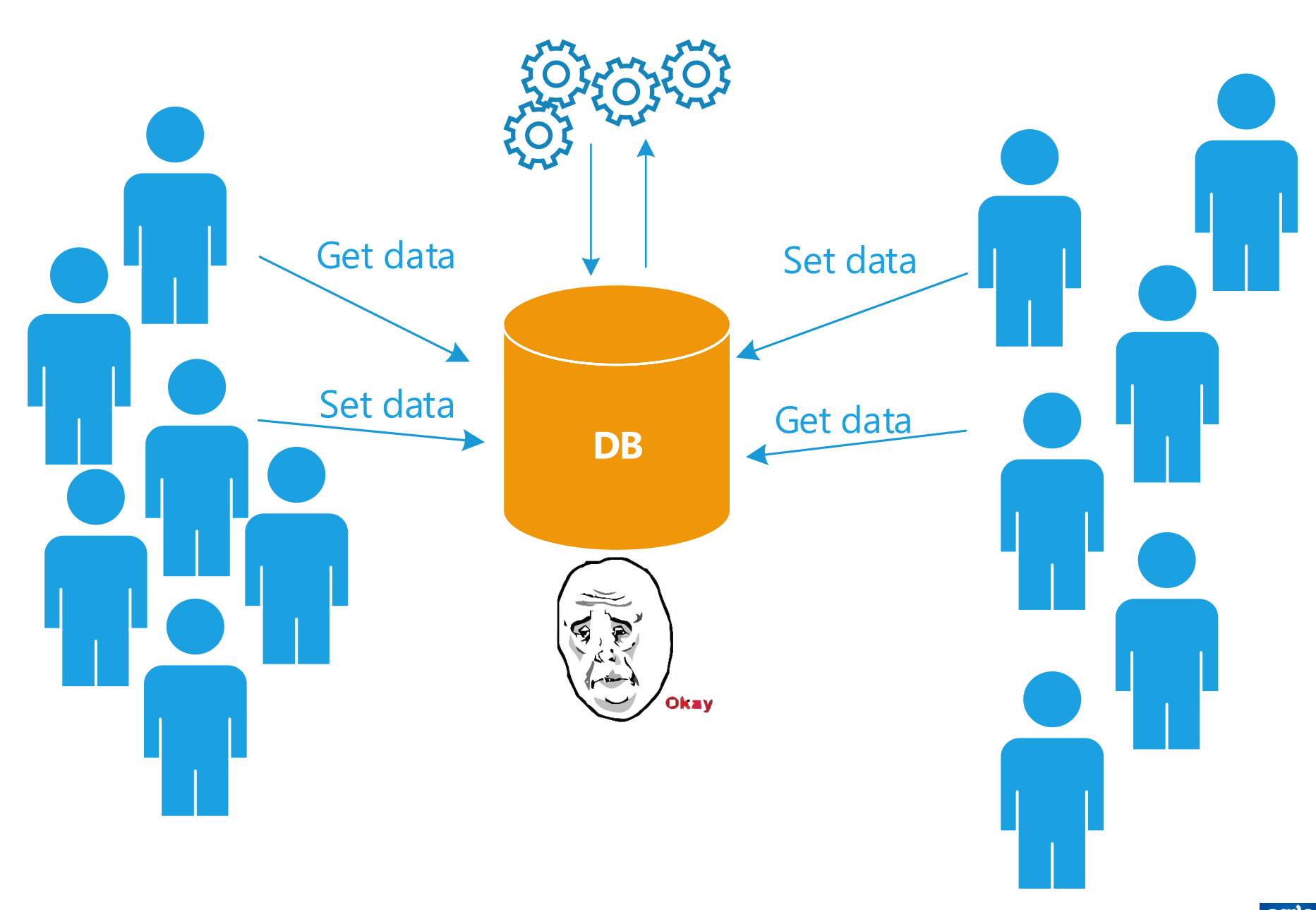

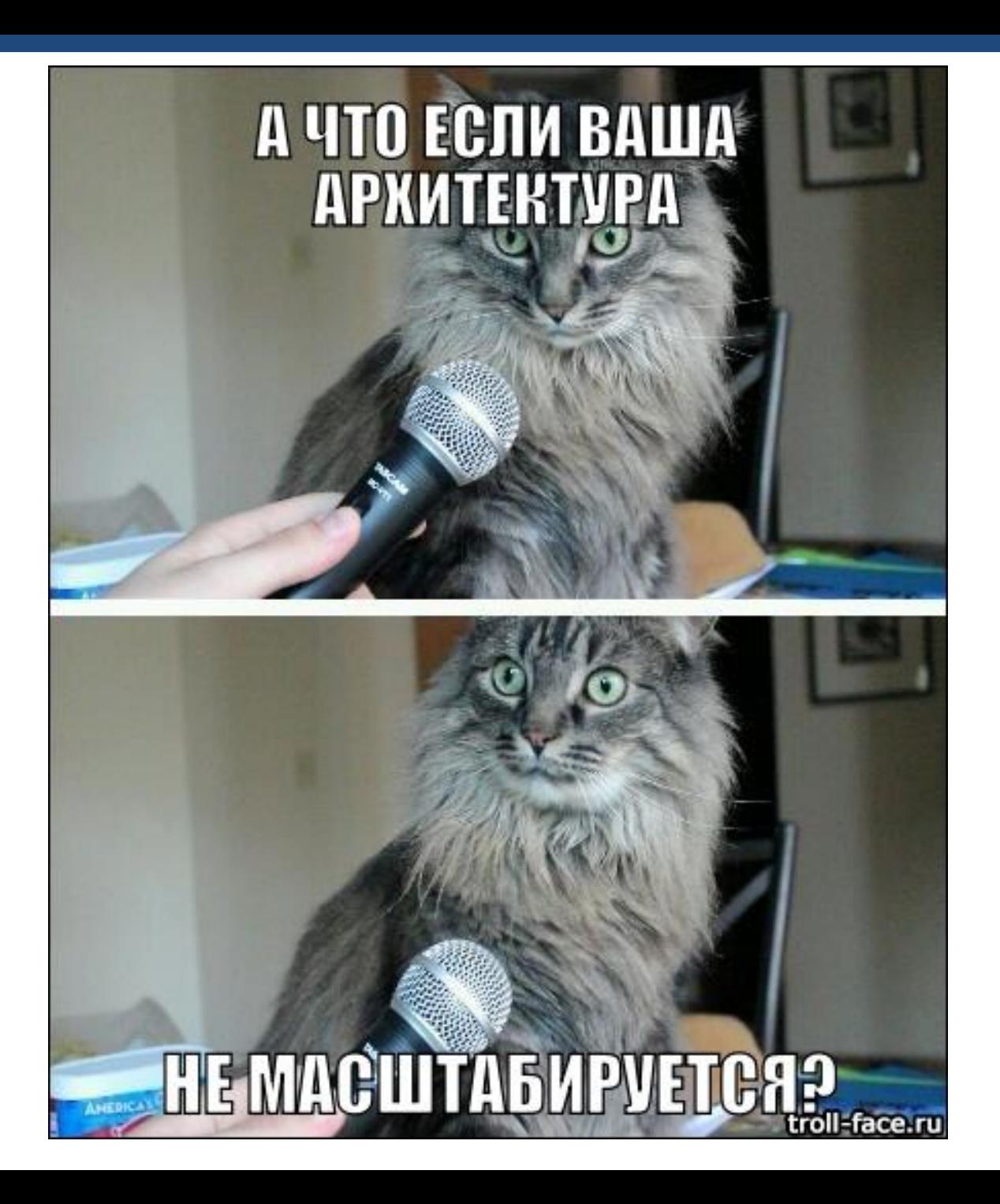

ag;)e<br>days 35

#### Что делать?

- 1. Оптимизировать скрипты выборки
- 2. Убираем ORM для лучшей оптимизации
- 3. Убираем весь код выборки в хранимки
- 4. Оптимизируем индексы
- 5. Денормализуем данные
### Денормализация v1.0

Создать дополнительные колонки в текущих таблицах

**SELECT** pt.Code **FROM** Products p **INNER JOIN** ProductType pt **ON** p.ProductTypeID = pt.ProductTypeID **WHERE** p.ProductID = 20

### Денормализация v2.0

#### Создать отдельные таблицы/view для денормализованных данных

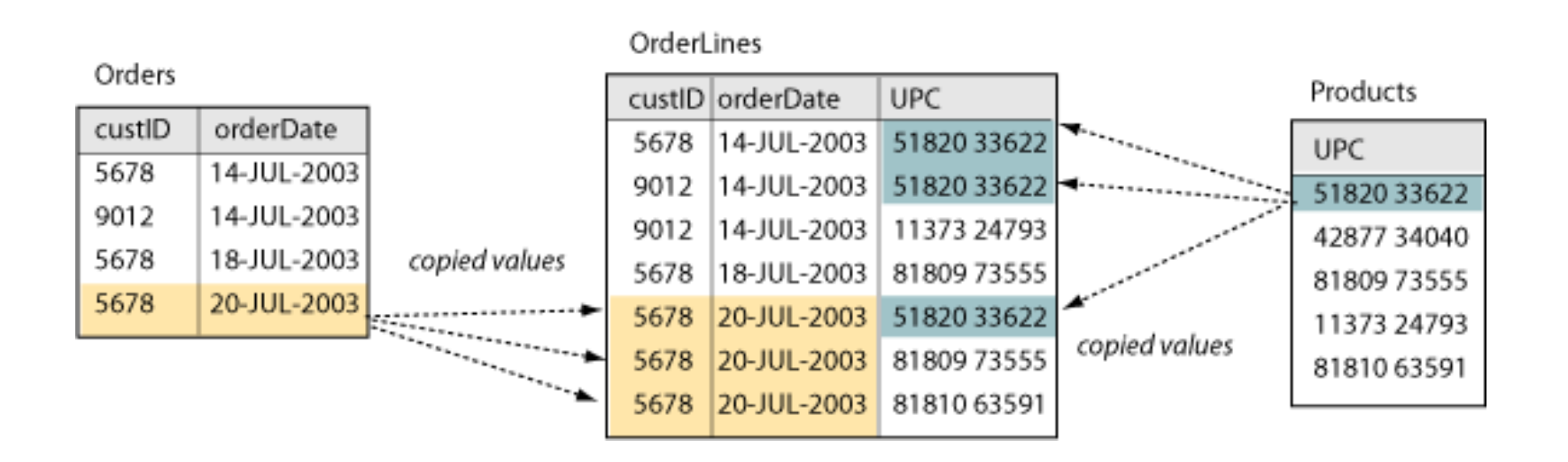

### Денормализация v3.0

Создать еще одну БД (хранилище) с «ПЛОСКИМИ» ДАННЫМИ ДЛЯ ЧТЕНИЯ

- 1. Отдельная реляционная БД с «плоскими» данными без связей
- 2. Различные NoSQL
- 3. Поисковые системы

cRud

- 1. «Плоский» SQL
- 2. NoSQL
- 3. Поисковые системы
- 4. Кэши
- 5. ...

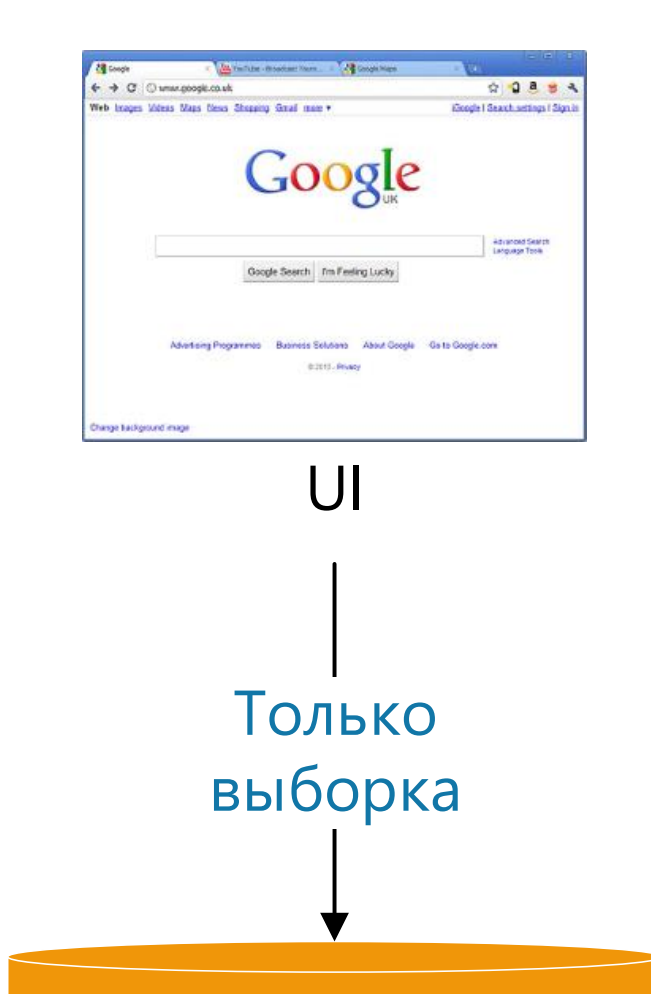

«Плоские» данные

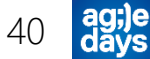

# CrUD

- 1. Domain-driven design (DDD)
- 2. N- tier, onion,… architecture
- 3. ORM (NHibernate, Entity Framework,…)

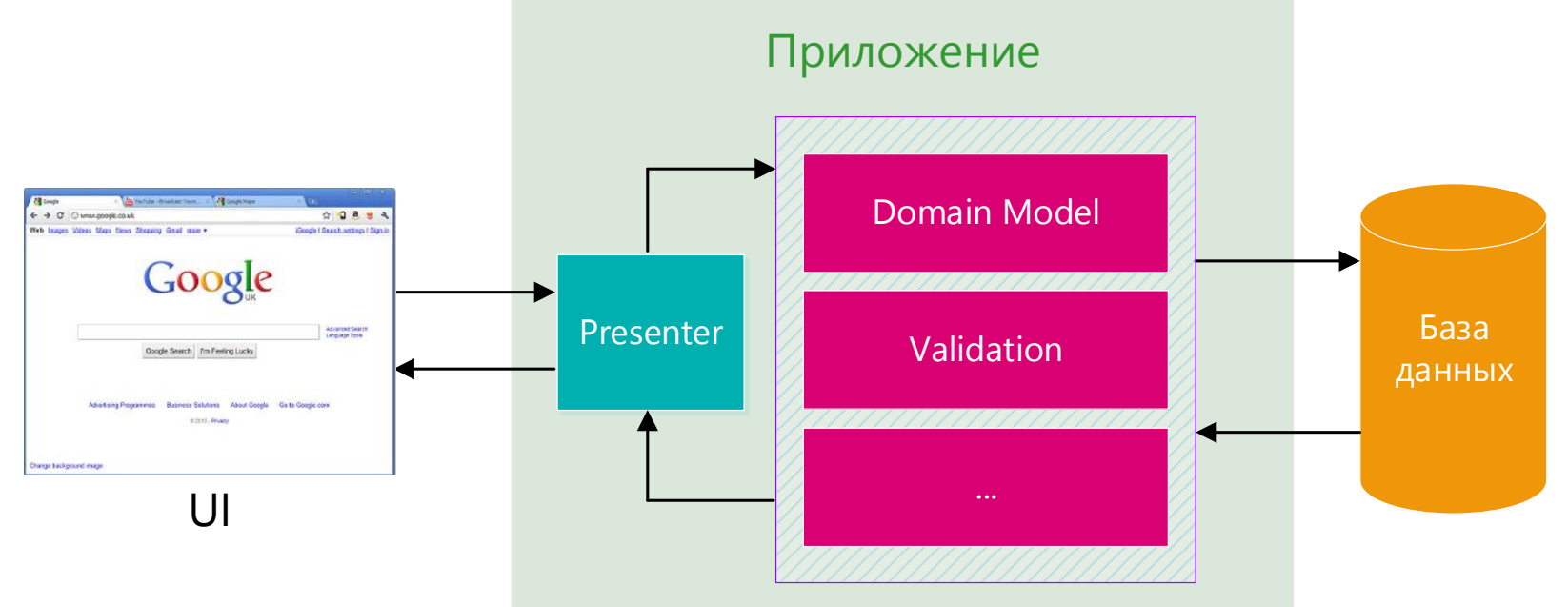

### Отделяем чтение от записи

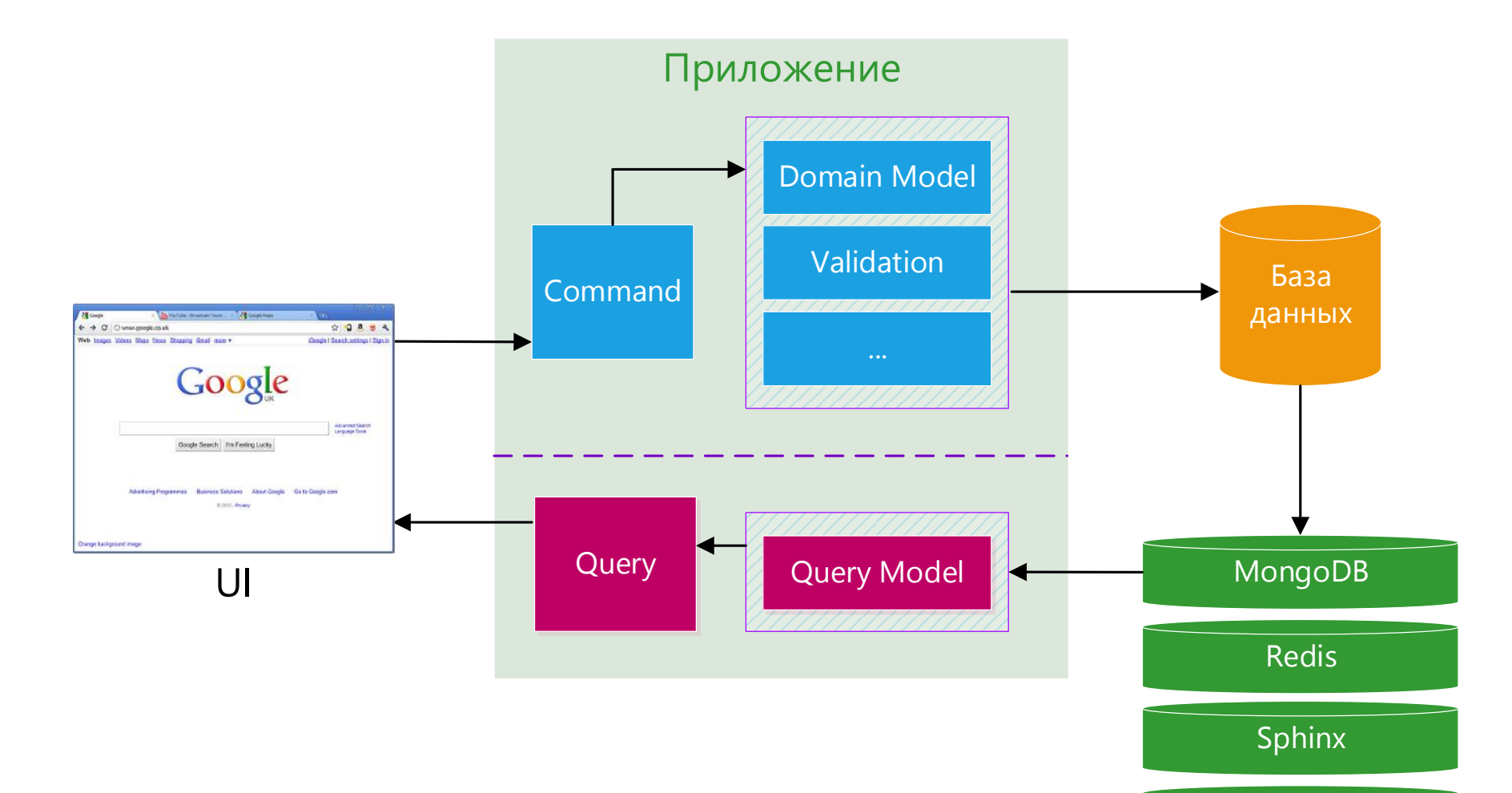

ag;)e<br>days 42

### Где живет DDD?

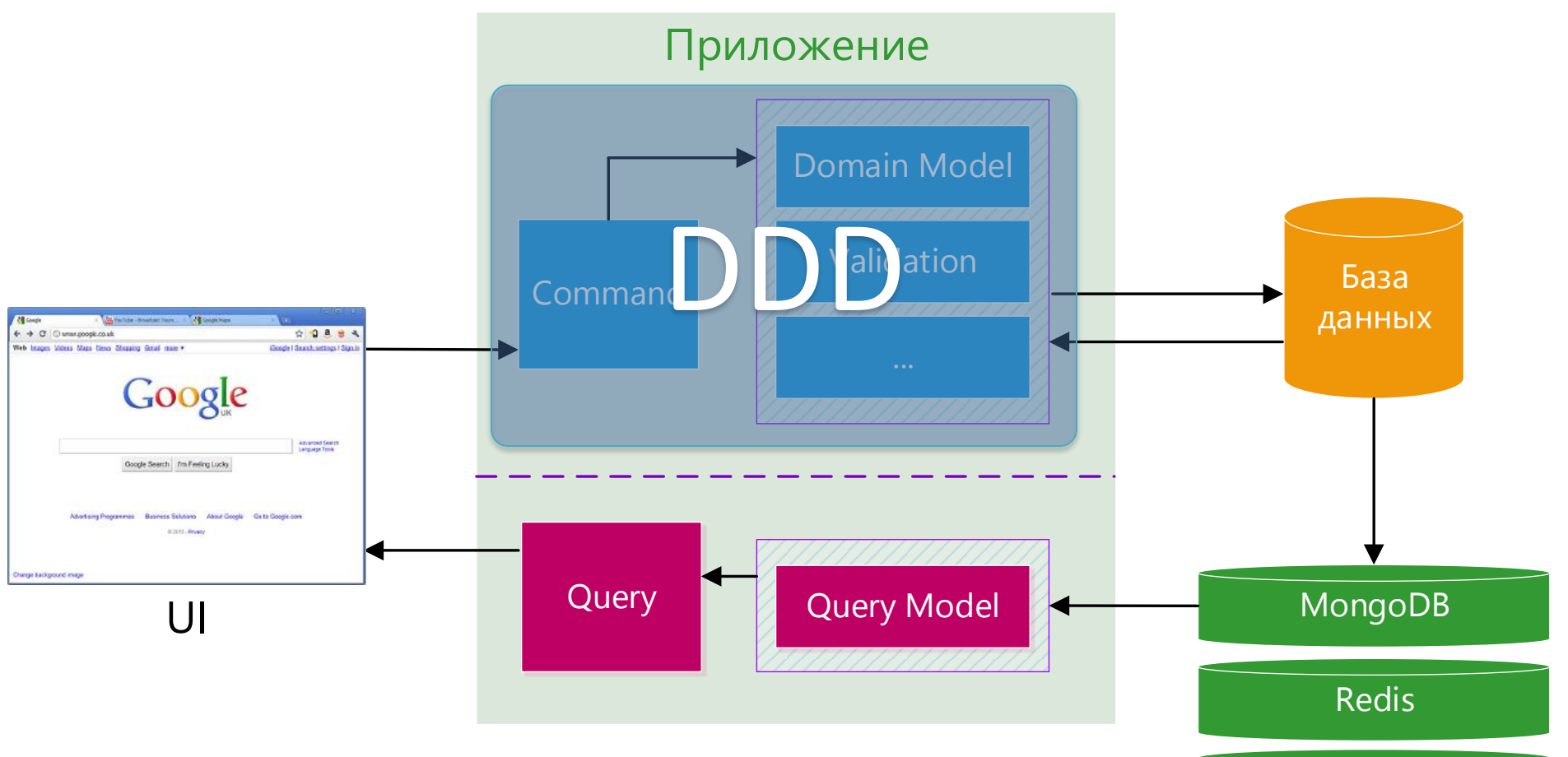

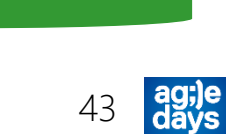

Sphinx

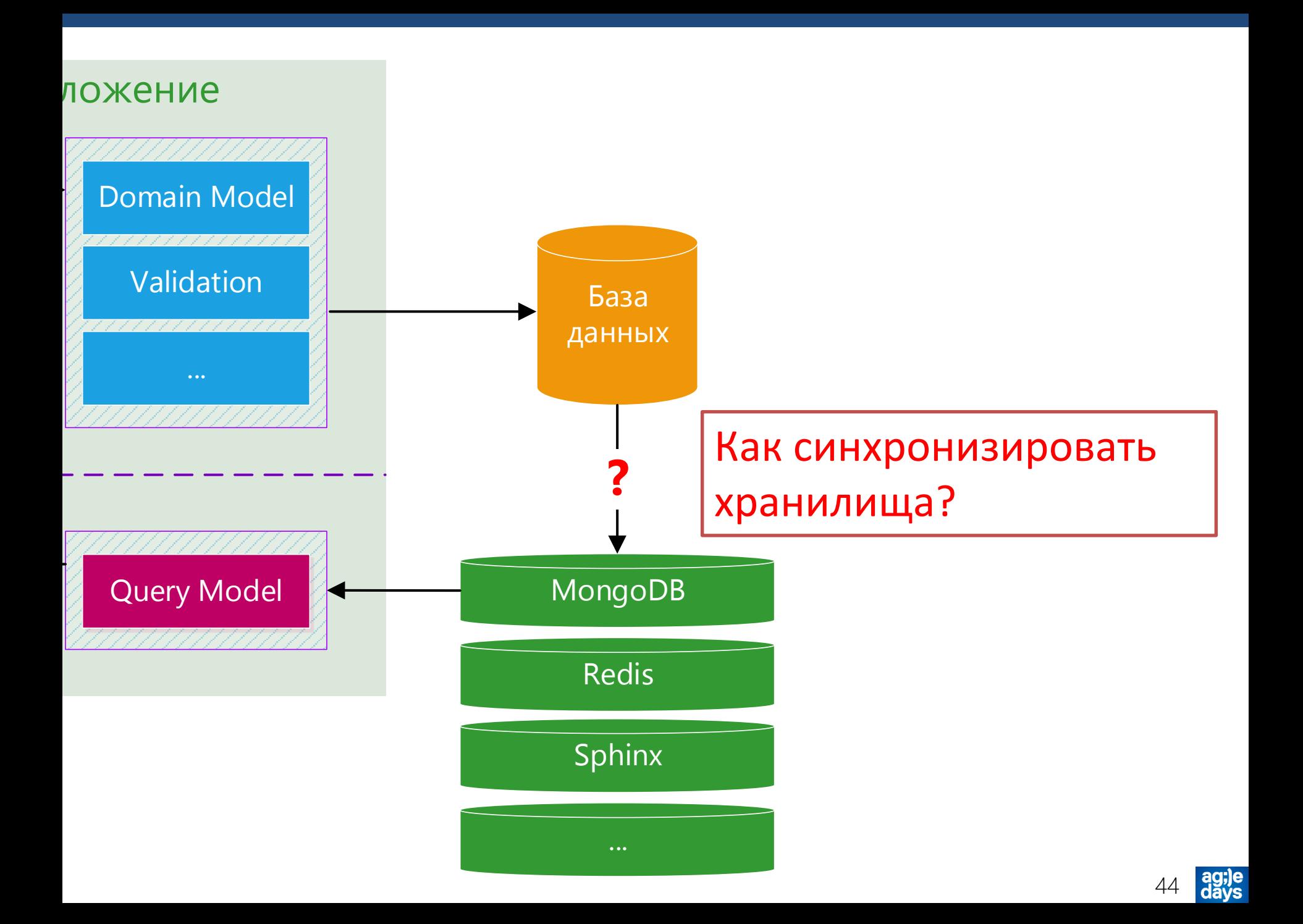

#### Обновляем синхронно

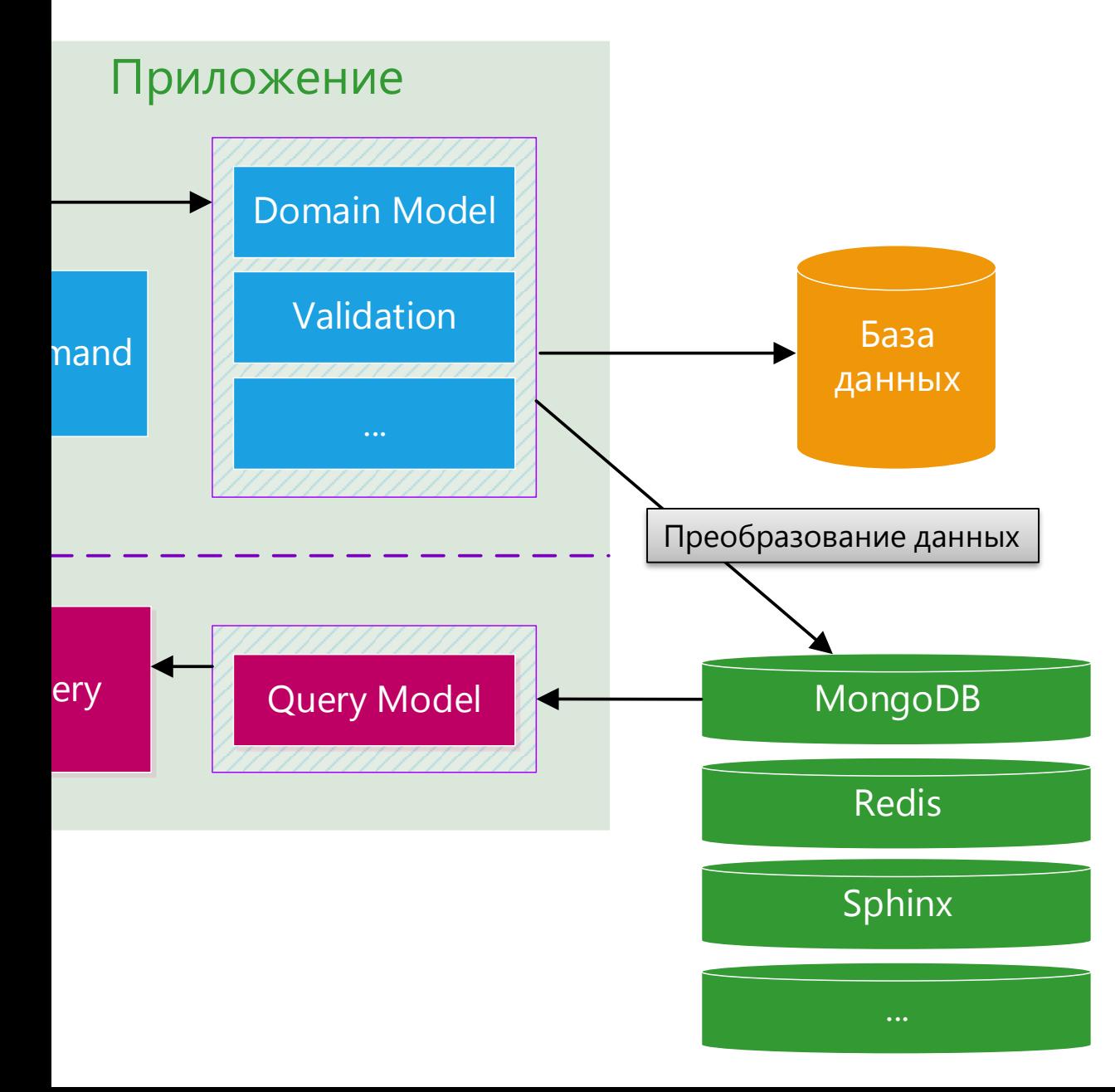

#### Обновляем асинхронно

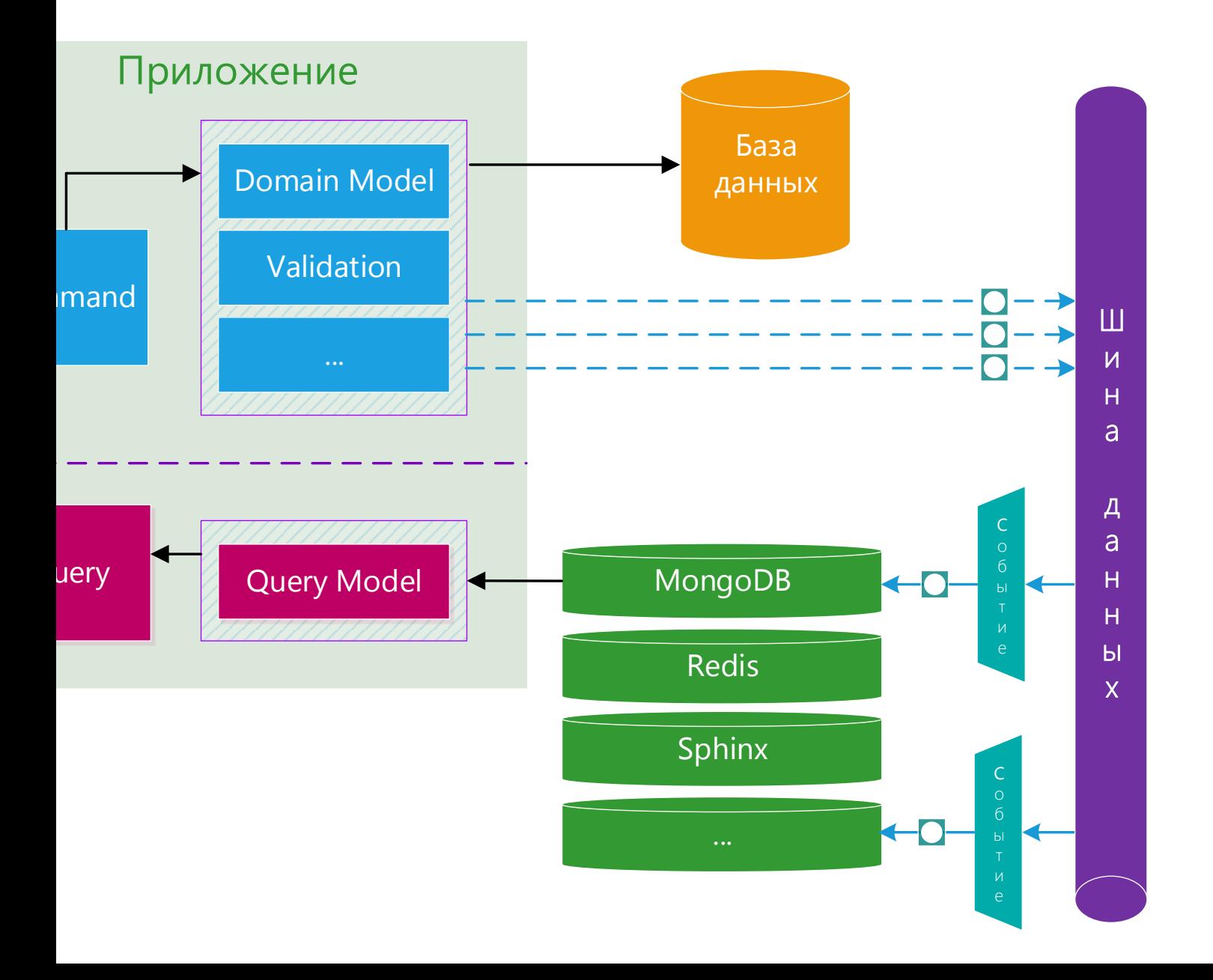

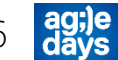

### Eventually consistent

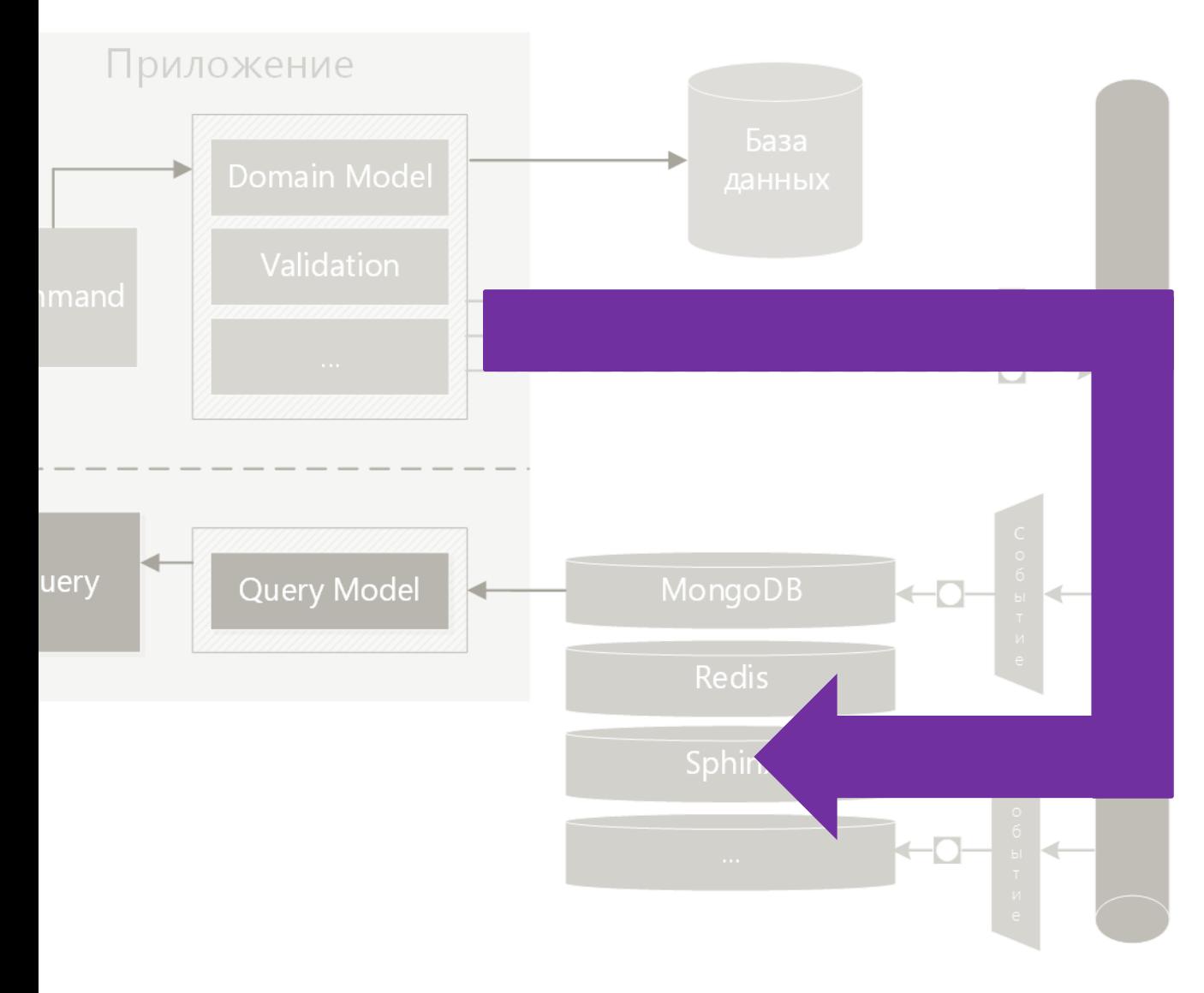

Какое время уйдет на синхронизацию?

### Вам это не нужно

1. Усложнение архитектуры

2. Обоснование Eventually Consistent

4. Event Sourcing

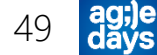

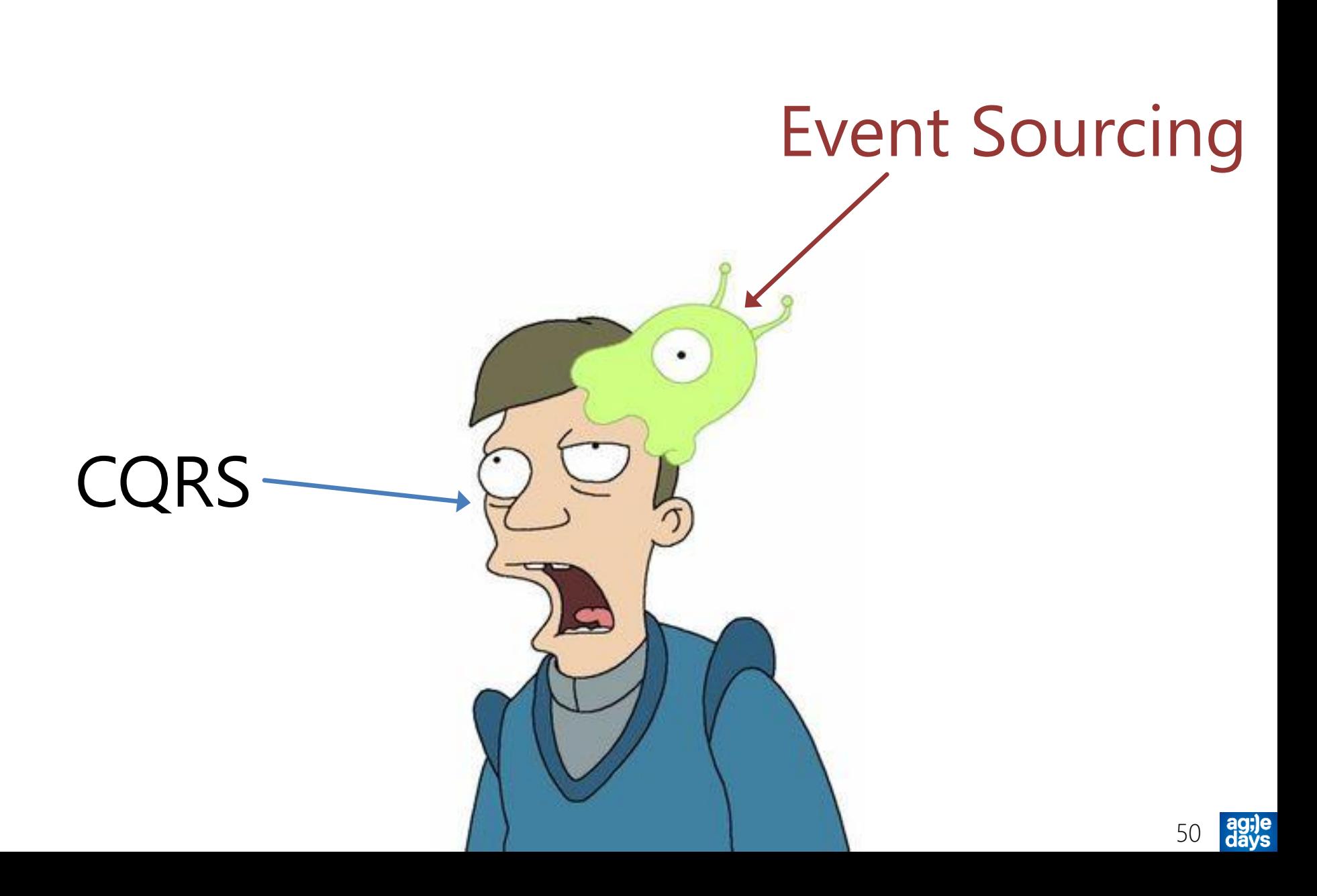

# Предпосылки к Event Sourcing

- 1. Каким было состояние системы 2 недели назад?
- 2. Имеете ли вы право затереть данные в ячейке новыми?
- 3. Переходы между состояниями являются частью бизнеса

### Сохраняем историю изменений

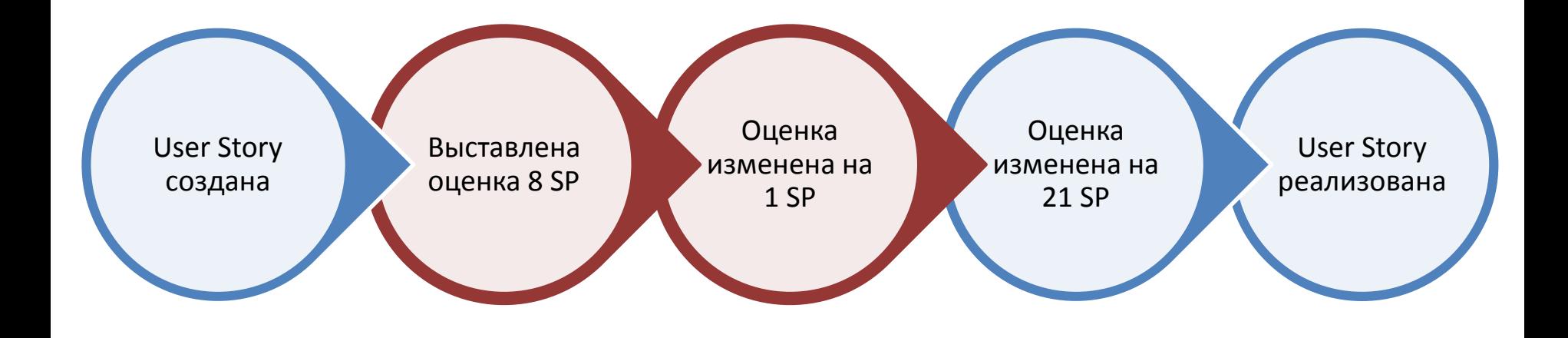

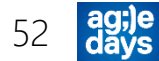

# Event Sourcing

- 1. Все изменения записывать в виде дельты
- 2. Текущее состояние домена это проигрывание «журнала транзакций»
- 3. Построение проекций для выборок
- 4. Snapshot как оптимизация

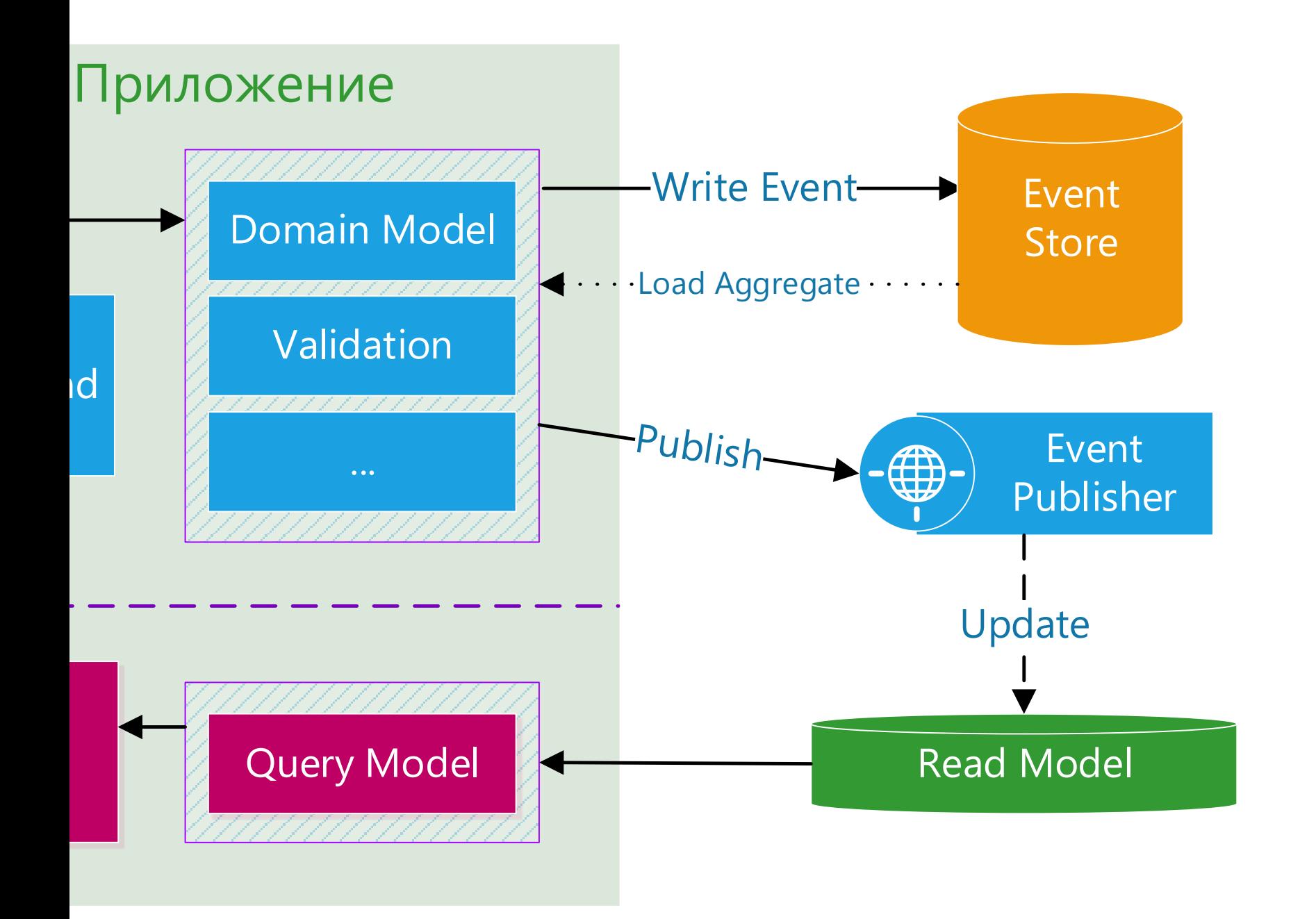

ag;je<br>days 54

# Надо ли мне Event Sourcing?

- Есть проблемы, которые не просто решить
	- Как рефакторить агрегаты?
	- Как изменять уже произошедшие события?
	- Как накатываем события, которые зависели от данных стороннего сервиса?
- Заказчики из разных прототипов не выбирали ES
- Бизнесу не надо хранить всю историю

### 5. Ограничения

- 1. Нужна подготовка, возможен bus factor
- 2. Кто-то не любит много классов
- 3. Дублирование в маленьких классах
- 4. Сложно целиком придерживаться CQS
- 5. Не всегда Eventually persisted подходит UX в системе

6. Примеры реализации и подходы

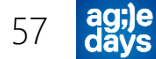

### Пример вызова Query

}

```
public class FindUserById
{
    public int Id { get; set; }
}
public class UserController : Controller
{
    [HttpGet]
    public ActionResult UserDetails(FindUserById context)
    {
        var dto = queryBuilder
            .For<UserForEditDto>()
            .With(context);
        return View(dto);
```
### Пример вызова Command

```
public class EditUser
{
    public int UserId { get; set; }
    public string Name { get; set; }
}
public class UserController : Controller
{
    [HttpPost]
    public ActionResult Edit(EditUser context)
    {
        commandHander.Execute(context);
        return this.RedirectToAction(x => x.List());
    }
```
### Command Handler

```
public interface ICommandHandler<T> where T : ICommand
{
    void Handle(T command);
}
public class EditUserCommandHandler : ICommandHandler<EditUser>
{
    public void Execute(EditUser context)
    {
            // обновление данных
    }
}
```
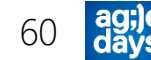

#### IoC-контейнер с абстрактной фабрикой

container.AddFacility<TypedFactoryFacility>();

var queries = AllTypes.FromAssemblyNamed("Infrastructure")

.BasedOn(typeof (IQuery<,>))

.WithService.AllInterfaces()

.Configure(x => x.LifeStyle.Transient);

```
container.Register(
    queries,
    Component.For<IQueryBuilder>()
              .AsFactory().LifeStyle.Transient,
    Component.For(typeof (IQueryFor<>))
              .ImplementedBy(typeof (QueryFor<>)));
```
#### Диспетчеризация через шину

```
public class HomeController : Controller
{
    [HttpPost]
    public ActionResult ChangeName(Guid id, string name, int version)
    {
        var command = new RenameInventoryItem(id, name, version);
        bus.Send(command);
        return RedirectToAction("Index");
    }
```
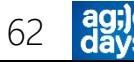

#### Диспетчеризация через шину

```
public class FakeBus : ICommandSender, IEventPublisher
{
    public void Send<T>(T command) where T : Command
    {
        List<Action<Message>> handlers;
        if ( routes.TryGetValue(typeof(T), out handlers))
        {
            if (handlers.Count != 1)
                 throw new InvalidOperationException();
            handlers[0](command);
        }
        else
        {
            throw new InvalidOperationException("no handler registered");
        }
    }
```
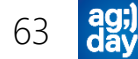

### Промежуточный Dispatcher

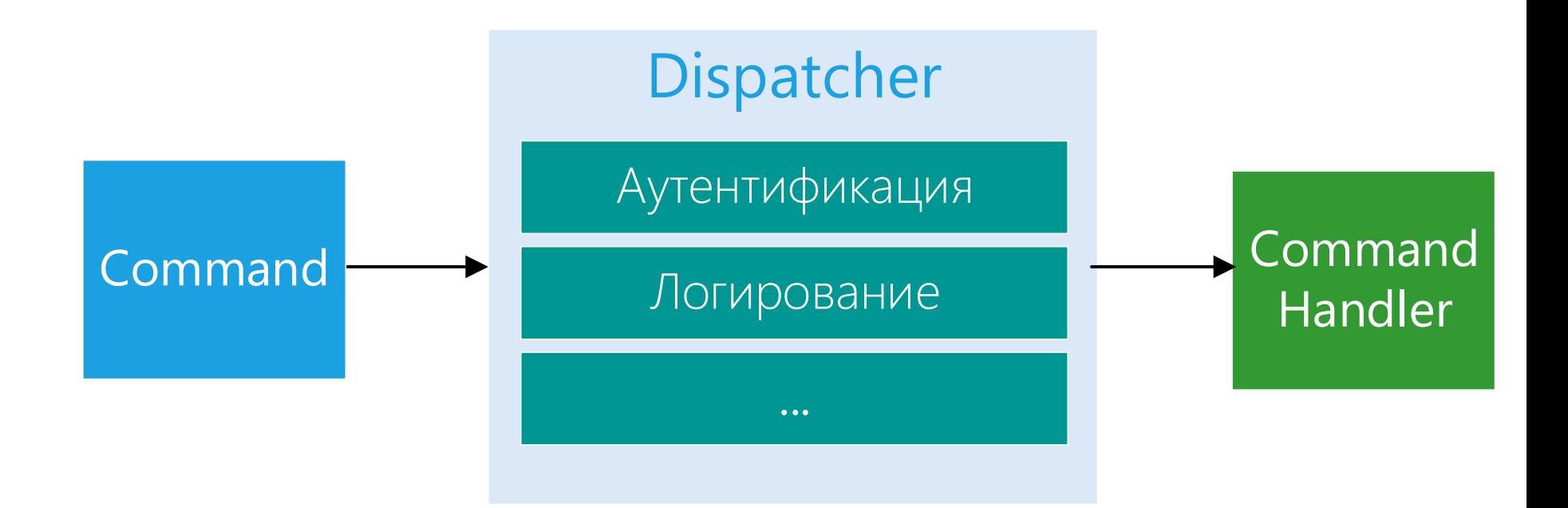

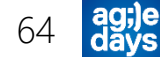

### Готовая инфраструктура CQRS на примере .NET приложений

- 1. <https://github.com/gnschenker/cqrs-introduction>
- 2. <https://github.com/gregoryyoung/m-r>
- 3. <http://lokad.github.io/lokad-cqrs/>
- 4. [https://github.com/AlexanderByndyu/ByndyuSoft.Infrastructure/t](https://github.com/AlexanderByndyu/ByndyuSoft.Infrastructure/tree/master/samples/aspnetmvc) ree/master/samples/aspnetmvc
- 5. <http://msdn.microsoft.com/en-us/library/jj554200>
- 6. <https://github.com/ncqrs/ncqrs>

### Полезные ссылки

- 1. [http://cqrs.files.wordpress.com/2010/11/cqrs\\_documents.pdf](http://cqrs.files.wordpress.com/2010/11/cqrs_documents.pdf)
- 2. [http://www.udidahan.com/2009/12/09/clarified-cqrs](http://abdullin.com/cqrs)
- 3. <http://martinfowler.com/bliki/CQRS.html>
- 4. <http://martinfowler.com/bliki/CommandQuerySeparation.html>
- 5. <http://abdullin.com/cqrs>
- 6. [http://richarddingwall.name/2010/06/15/brownfield-cqrs-part-1-commands](https://groups.google.com/forum/m/)
- 7. [http://msdn.microsoft.com/en-us/library/dn568103.aspx](https://groups.google.com/forum/m/)

### Спасибо за внимание!

### Буду рад ответить на ваши вопросы лично или через:

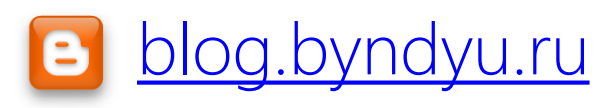

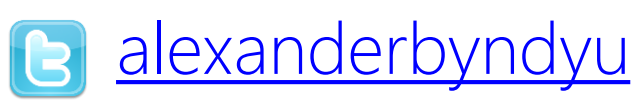

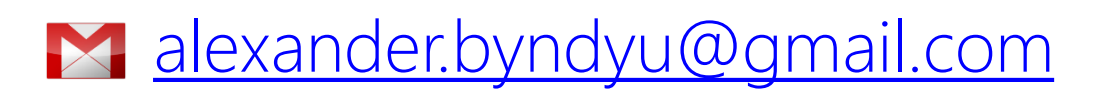

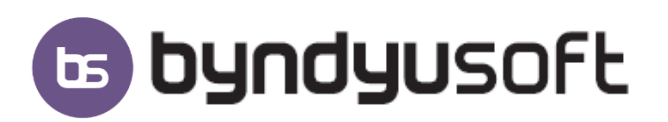

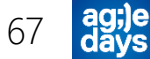

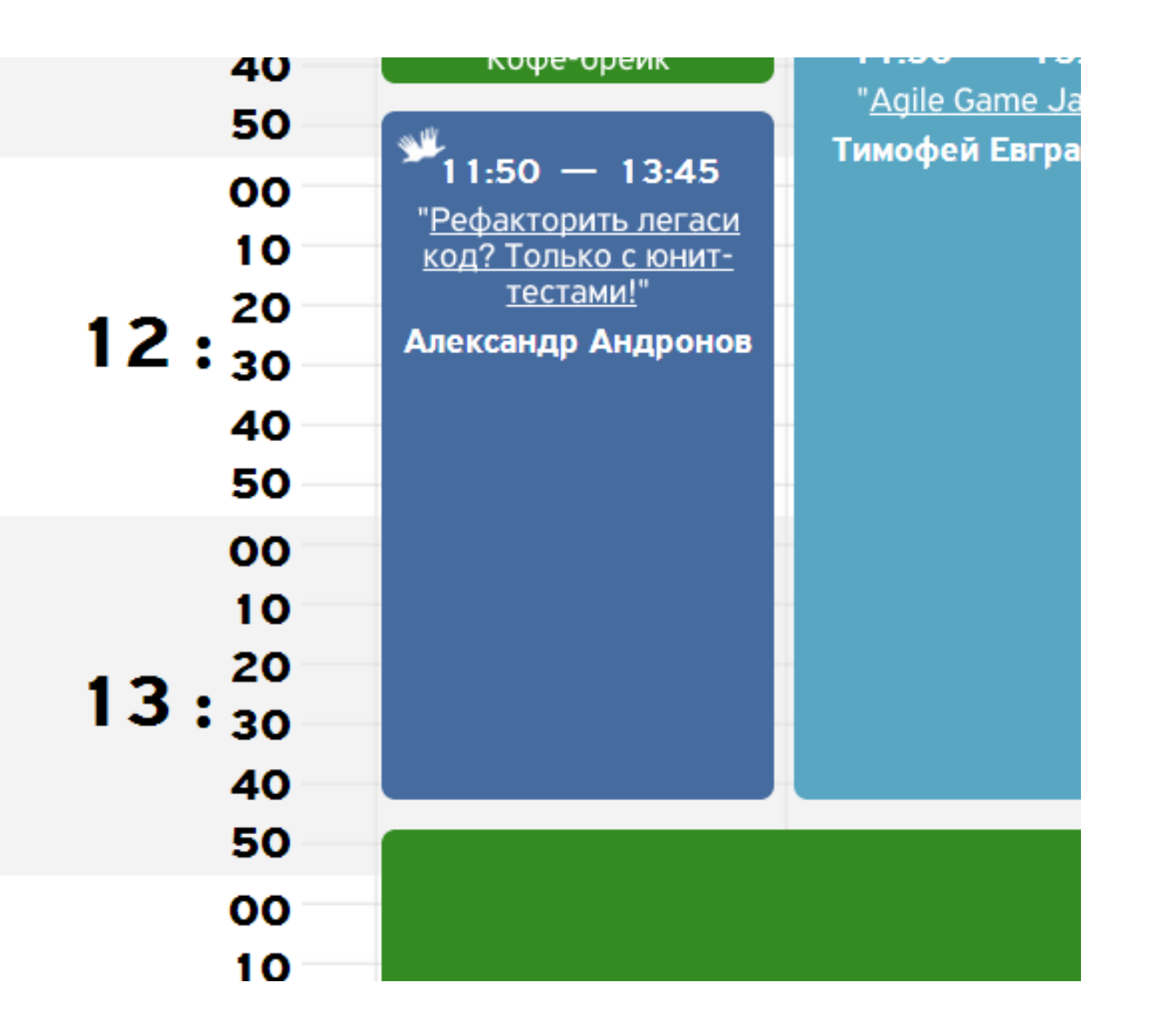

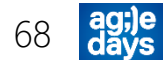

## Ниже углубление

• Не факт, что войдет в выступление

# CQRS + DDD

- Выбрать Aggregation Root
- Какие зависимости вытянуть?
- Какие-то куски нужно сложить перемножить с другими корнями
- Уходим от UoW в сторону оптимизированных запросов

# CQRS и облака

• http://abdullin.com/xlim/

### Слишком много обвязки

• Как вариант Automapper и конвенции
# UoW и CQ

- Чем выше открыта бизнес-транзакция тем лучше
- Вариант делать это внутри каждой CQ

# Bounded Contexts

- While CQRS touches on many pieces of software architecture, it is still not at the top of the food chain. CQRS if used is employed within a bounded context (DDD) or a business component  $(SOA) - a$  cohesive piece of the problem domain. The events published by one BC are subscribed to by other BCs, each updating their query and command data stores as needed.
- UI's from the CQRS found in each BC can be "mashed up" in a single application, providing users a single composite view on all parts of the problem domain. Composite UI frameworks are very useful for these cases.
- Рисунок, много подсистем внутки каждой из которых CQRS
- Also, CQRS should not be your top-level architectural pattern that would be SOA, микросервисы CQRS, if used at all, would be used inside a service boundary only.

#### Пример теста

#### Пример теста на Query

# Одна модель для Си Q?

- Это контексты выполнения, а не просто **DTO**
- Тоже самое относится и к parameter object

### Пример структуры солюшена

#### Объединяем запрос и команду

- Команда, которая вернет ID
- Пример со стеком от Фаулера

Запрос на чтение сделает +1 к просмотрам блога

### C orm и без orm

- Простой переход
- Часть уходит в без орм, часть остается

## Пример CommandHanlder

- Что делать с ошибками?
- Что делать при асинхронной обработке?

# Query реализация